# **Estudio de aplicaciones complementarias para la creación de contenidos en Moodle 2.3**

FRANCISCO LIROLA SABATER Universitat de les Illes Balears

#### ADOLFINA PÉREZ GARCÍAS Universitat de les Illes Balears

#### **RESUMEN**

Se presenta un análisis de herramientas de creación de contenidos para integrar en la plataforma Moodle 2.3.3 que permitan optimizar el diseño de ambientes de aprendizaje en red. El desarrollo del estudio se ha realizado siguiendo una metodología basada en el Rapid-Prototyping (Kruser, 2002; Boulet, 2007) para la selección de las herramientas, el análisis, la implementación y valoración. El formato cíclico del modelo nos permite resolver los posibles contratiempos que pueden aparecer a lo largo del estudio. El análisis de las herramientas se ha realizado a partir de la interconexión entre las dimensiones pedagógica, tecnológica y de contenidos representados en el modelo TPACK (Mishra y Koehler, 2006) en el diseño de contenidos para entornos virtuales.

**PALABRAS CLAVE: Moodle, LMS, TPACK, usabilidad, entornos virtuales, e-learning**

Contacto: [xlirola@gmail.com](mailto:xlirola%40gmail.com?subject=)

Contacto: [fina.perez@uib.es](mailto:fina.perez%40uib.es?subject=)

#### **ABSTRACT**

We present an analysis of content creation tools to integrate into Moodle 2.3.3 to optimize the design of online learning environments. The development of the study was conducted using a methodology based on the Rapid-Prototyping (Kruser, 2002; Boulet, 2007) for selection of the tools, analysis and assessment implementation. The cyclical format model allows us to resolve potential issues that may arise throughout the study. The analysis was made tools from the interconnection between the dimensions pedagogical, technological and content represented in the model TPACK (Mishra and Koehler, 2006) for the design of content for virtual environments.

**EDUTEC** 

Costa Rica 2013

**PALABRAS CLAVE: moodle LMS, TPACK, usability, virtual environments, e-learning**

# *Introducción*

Son muchas las instituciones educativas que han optado por utilizar la plataforma moodle para la creación y gestión de cursos virtuales pero pocas han realizado un estudio para mejorar el diseño de los cursos con la incorporación de utilidades complementarias (plugins internos) en la plataforma moodle y que responda a las necesidades formativas reales de la entidad. Algunos docentes abogan por afirmar que "moodle ha muerto", como es el caso del post publicado Bartolomé (2012), consideramos que no es así; más bien es el modelo pedagógico utilizado y reiterado en multitud de ocasiones el que ha provocado llegar a esta conclusión. Bartolomé también afirma que: *"Pero Moodle no es lo importante sino que es una herramienta al servicio de unos objetivos, por ejemplo de aprendizaje"*. Esta comunicación pretende ofrecer propuestas para un cambio sustancial en el diseño de cursos de elearning creados en moodle a partir de la mejora del entorno virtual mediante la incorporación de plugins, como también de la web 2.0. Por supuesto, coincidimos con la afirmación de Bartolomé cuando dice, refiriéndose a moodle "*porque siempre es una buena noticia la mejora de nuestros recursos docentes*". Y, ese el objetivo de este estudio.

Los usuarios-creadores de cursos, en moodle, suelen diseñar sus propios módulos de contenidos, y en muchas ocasiones, tal vez por desconocimiento de las posibilidades de la tecnología para promover experiencias de aprendizaje mejoradas, acaban ofreciendo un formato de curso similar a un repositorio de documentos, ejercicios y cuestionarios on-line con una interacción mediante 'hilos' en un foro. Un modelo 'clásico' en los cursos e-elearning.

Este modelo, utilizado en demasiadas ocasiones, es el que realmente está agotado y que ha conllevado a que, algunos sectores educativos, concluyan que la plataforma moodle ha cumplido con su objetivo.

La propuesta de los cuatro modelos de enseñanza a distancia de Roberts, Room y Jones (2000) nos permite relacionar el diseño de los contenidos a partir de las diferencias aplicaciones existentes para la plataforma moodle, con diferentes formatos y perspectivas metodológicas. En definitiva, se trata de ofrecer una estructura adaptable a las necesidades de las instituciones educativas que buscan su propio ambiente de aprendizaje tal y como describen los tres autores en su propuesta.

Este trabajo pretende analizar y experimentar elementos existentes para la mejora del diseño del e-learning que incluya aspectos organizativos, pedagógicos y tecnológicos de estos nuevos entornos virtuales. En nuestro caso nos centramos en la búsqueda, análisis y valoración de *'plugins'*  que mejoren las formas de presentación de contenidos.

#### *Los objetivos del estudio son:*

- 1. Seleccionar herramientas de presentación de contenidos que optimicen las posibilidades ofrecidas por la plataforma moodle 2.3
- 2. Valorar las características y consistencia de las herramientas seleccionadas para su óptima integración en el entorno moodle 2.3
- 3. Valorar la usabilidad de la herramienta en el contexto de un determinado curso por parte del usuario y sus adaptaciones a las dimensiones TPACK

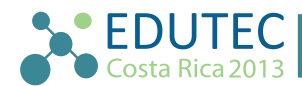

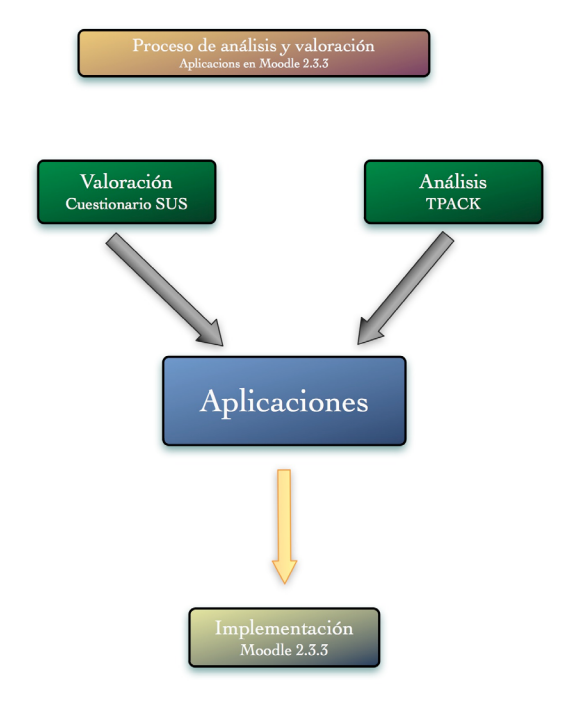

**Figura 1 .** Proceso evaluativo de las herramientas en moodle 2.3.3. Fuente: Elaboración propia.

# *Metodología*

El desarrollo del estudio de las herramientas para optimizar la presentación de contenidos educativos se realiza bajo un enfoque metodológico basado en la investigación y desarrollo siguiendo el modelo ADDIE-*Rapid Prototyping* (figura 2) tal y como propone Boulet (2007), el cual se adapta perfectamente a nuestras necesidades por la cualidad de ser un modelo interactivo, cíclico, simple, flexible y adaptativo.

El proceso de selección, análisis de las aplicaciones puede resumirse en la mencionada figura 2, en la cual se observa todo el proceso.

a.- Búsqueda de aplicaciones para la creación de contenidos en moodle 2.3.

b.- Análisis de estas aplicaciones, en el cual se establece un orden prioritario que pasa por las cuestiones técnicas de implementación y funcionamiento de la misma en esta plataforma, partiendo de la información de los desarrolladores y comprobando si es viable dicha instalación.

c.- Análisis de las aplicaciones seleccionadas en base a las dimensiones del TPACK.

d.- Valoración de las aplicaciones que han superado todo este proceso selectivo por parte de los docentes, con la aplicación del cuestionario SUS *'System Usability Scale'*, Brooke (1996).

3

e.- Redacción final de un informe de cada una de ellas a fin que cualquier docente pueda implementarla posteriormente en sus cursos a distancia con moodle 2.3.

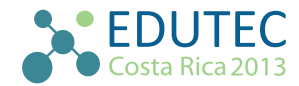

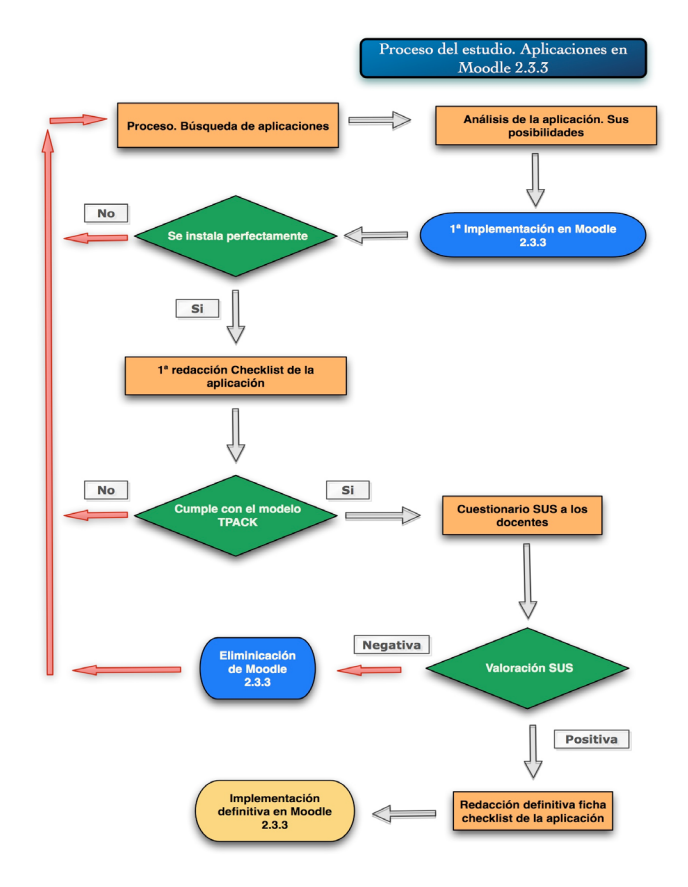

Figura 2. Mapa conceptual de modelo metodológico a partir del Rapid Prototyping. Elaboración propia.

#### **FASES DEL ESTUDIO**

Esta propuesta parte, inicialmente, de la búsqueda y estudio de aplicaciones realizadas por desarrolladores para la plataforma. En las últimas versiones de moodle se contemplan las herramientas web 2.0, no se descarta ampliar este estudio a este tipo de aplicaciones.

#### *Selección de las herramientas.*

Para la selección de estas aplicaciones nos basamos en los criterios de selección que propone De Benito (2000). Centrándonos básicamente en aquellos que ofrecen una mejora en el diseño de contenidos en moodle, la mayoría de estas aplicaciones se ubican en el segmento de las 'actividades'; no obstante, en otros subapartados, siempre cabe la posibilidad de que exista una aplicación útil para nuestro estudio. Es decir, aquellas que hacen referencia a: trabajo colaborativo, creación de ejercicios de evaluación, contenidos de aprendizaje o interacción.

En este proceso selectivo, puede darse el caso que la aplicación deba descartarse por presentar problemas técnicos que dificultan su valoración o simplemente que no cumple con las especificaciones técnicas con moodle, como ha ocurrido con 'autoview'.

#### *Análisis las herramientas.*

En esta fase se utiliza la propuesta del modelo TPACK, Mishra y Koehler (2006) para el análisis de las aplicaciones y que cumplan con el objetivo de mejorar los contenidos en los cursos en moodle 2.3 (figura 3). Si bien, solamente se aborta desde la perspectiva Tecnológica (T), dejando para la última

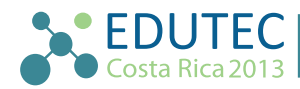

#### fase los componentes de conocimiento (K) y pedagógico (P)

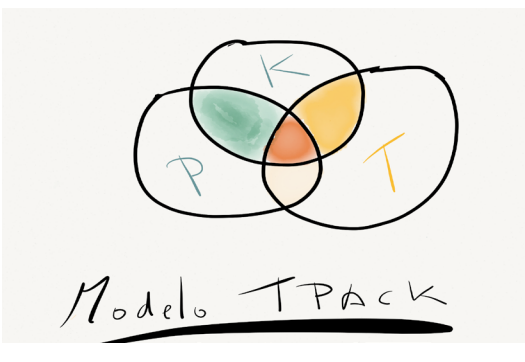

**Figura 3**. El modelo TPACK de Mishra y Koehler (2006). Elaboración propia.

Para aportar una información más concreta en este análisis se utiliza una plantilla checklist. En ella se describen las particularidades, propiedades y aplicaciones de cada una de estas herramientas. Así como las dificultades que se le puede plantear al docente en su utilización diaria. El *checklist* resulta básico para la implementación, seguimiento y análisis de las herramientas y, en cierto modo, este documento pasa a ser un catálogo descriptivo y analítico de cada una de las aplicaciones seleccionadas, analizadas y valoradas positivamente por el docente.

Partes del informe checklist

- Datos generales de la herramienta/aplicación.
- Datos Instalación:
	- Formulario para instalación e integración.
	- Descripción del procedimiento de instalación.
- Valoración:
	- Problemas técnicos detectados.
	- Pruebas y tests realizados con la aplicación.
	- Observaciones adicionales.
	- Utilidad de la herramienta.
		- Descripción de esta funcionalidad.
	- Valoración de la aplicación:
		- Valoración global del recurso.
		- Conclusión del recurso.
	- Valoración TPACK y sus subconjuntos.

*Valoración de la usabilidad y de los subconjuntos de las dimensiones TPACK.* 

Una vez seleccionadas e implementadas dichas herramientas en la plataforma moodle es necesario un proceso de evaluación de las mismas. No desde la perspectiva de funcionamiento; circunstancia que no entra en este estudio puesto que es responsabilidad del creador de la herramienta. En nuestro caso, la evaluación la enmarcamos al ámbito del docente por medio de la

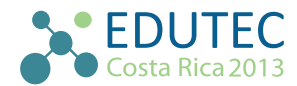

usabilidad y la valoración a partir de los subconjuntos que se generan con el TPACK.

Para la evaluación de estas aplicaciones en la plataforma moodle 2.3.3, se crea un curso en el cual se instalan las aplicaciones. Tras su implementación y creadas las instrucciones de uso, se solicita a un grupo de profesores expertos. La selección de los expertos parte de la premisa que posean un conocimiento técnico y práctico en moodle, versión 2.x, como también en la creación de cursos con herramientas externas en esta plataforma. Todos ellos son profesores universitarios en tecnología educativa. Para ello les otorga perfil de profesor-editor para acceder al curso y trabajar con la aplicación, solicitando que creen una tarea con la aplicación y posteriormente la valoren a partir de la usabilidad.

Para la **valoración de la usabilidad** se utiliza el cuestionario SUS '*System Usability Scale*', Brooke (1996) (Tabla 1). Este cuestionario proporciona una puntuación de referencia única (estandarizada y validada) para la usabilidad de los usuarios (docentes) con respecto a la utilización de estas herramientas. Los valores de los elementos -en sí- no son significativos, aunque el valor final, sí que es significativo, como también el grado de satisfacción del usuario. Asimismo, se incorpora una pregunta adicional para la valoración de global de la aplicación a partir de las propuestas realizadas por Bangor (2009) sobre el cuestionario SUS. Este ítem está basado sobre una escala Likert con 7 posibilidades de respuesta.

Para la **valoración de los subconjuntos de las dimensiones del TPACK** se establece una tabla de valoración en la cual se indica cuáles es la viabilidad de dicha aplicación en función de cada una de las áreas de las tres dimensiones y si aporta una mejora de los contenidos en la plataforma. Esta valoración ofrece una información complementaria para adecuar la aplicación estudiada dentro de las tres dimensiones.

En referencia a los subconjuntos existentes en el modelo TPACK, la siguiente tabla nos posiciona en las áreas en las cuales se realiza nuestro estudio a partir de la propuesta de Chad y otros (2013) y su valoración analítica se incorpora en el el informe *checklist*, (Tabla 2).

### *Resultados*

A continuación se presentan los resultados sobre procedimiento de selección y valoración de estas herramientas en moodle.

**Sobre la selección de herramientas.** Se han elegido dos herramientas, según la propuesta realizada por De Benito (2000) destacando aquellas que ofrecen la posibilidad de crear contenidos en formatos multimedia: que abarca desde la grabación de audio (Online Audio Recording) en la propia plataforma a otra que ofrece la posibilidad de conjuntar video con gráficos y texto en formato *html*  (autoview). Además deben poseer una actualización a 2.3.

a.- *Online Audio Recording:* Grabación y *'upload'* de ficheros MP3 sin streaming.

b.- **Autorice.** Descartada por problemas de implementación técnica.

**Sobre el análisis de la aplicación.** El análisis de las aplicaciones se realiza siguiendo la estructura del checklist tal y como se detalla en *'Partes del informe checklist'* en donde se desglosa la aplicación: aportaciones a los contenidos, mejoras, su integración en moodle, su usabilidad, así como

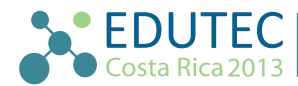

su valoración dentro de la plataforma.

Técnicamente esta *'Online Audio Recording'* (figura 4) ha resultado ser fácil de implementar en la plataforma moodle 2.3 y sus posibilidades de uso son amplias. Además, permite que, tanto el docente como el alumno, puedan crear sus ficheros de audio \*.MP3 en la propia plataforma sin tener que recurrir a aplicaciones externas. Su facilidad de grabación, siguiendo los estándares de *flash*, hace que su utilización sea muy efectiva, así como su posterior grabación en las carpetas del sistema. Fácil creación de ficheros de audio y *podcast* en moodle.

El análisis de la aplicación lo podemos dividir en cuatro grandes apartados:

- 1. Datos generales de la aplicación.
- 2. Datos de instalación e implementación en moodle 2.3
- 3. Utilidad técnica, pedagógica y de mejora del conocimiento en moodle.
- 4. Validación en una implementación final.

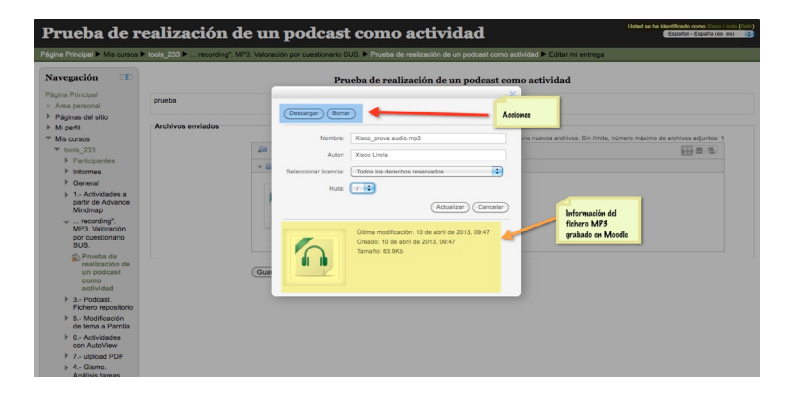

**Figura 4.** El usuario puede revisar y borrar la grabación MP3 desde la plataforma. Captura de pantalla.

Comentar que la aplicación (b) *'Autorice'*, elegida -en primera instancia- por tener actualización en esta versión, debe descartarse por sus constantes problemas de acceso y funcionalidad en moodle 2.3 y se opta por la selección de otra que cumpla con la misma finalidad.

**Sobre la usabilidad.** Los resultados obtenidos tras el análisis del cuestionario SUS, por parte de los cuatro docentes expertos, se resume en la tabla 1; además se incorpora la pregunta propuesta por Bangor (2008), *"En general, cómo valoraría la facilidad de uso de aplicación".*

**Tabla 1.** Valores cuantitativos y cualitativos del cuestionario SUS. Elaboración propia

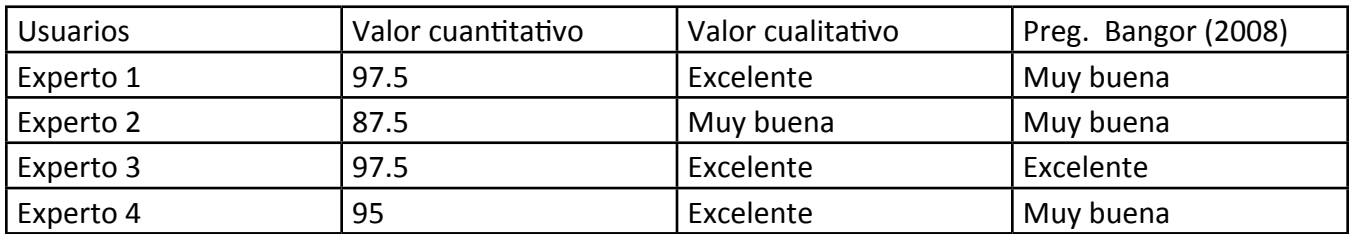

7

Fuente: Elaboración propia

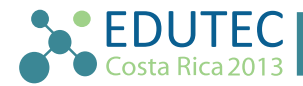

Con los datos obtenidos se aprecia que el grado de satisfacción y la facilidad de uso de esta aplicación según los cuatro expertos es muy alto. Tres expertos califican a la aplicación de **excelente**  mientras que otro experto la califica de **notable**, figura 5. Como cita Brooke (1996): *"la facilidad de uso de una herramienta o sistema tiene que ser visto en términos del contexto en el cual se utiliza, y su idoneidad para ese contexto"*. Con esta afirmación, es evidente que la aplicación 'Online Audio Recording' posee una alta facilidad de uso y grado de satisfacción para la creación de contenidos en la plataforma moodle.

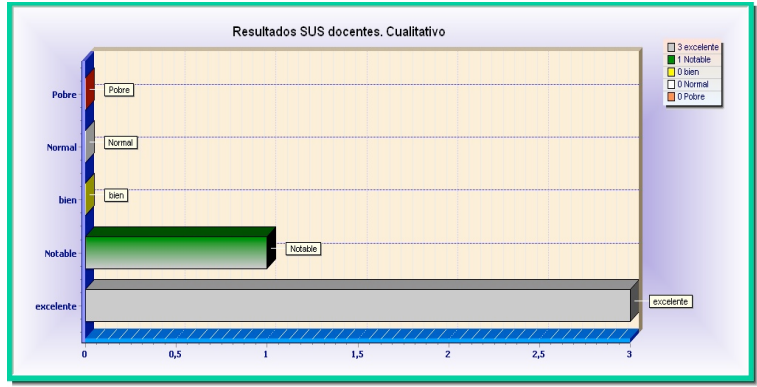

**Figura 5**. Valores cualitativos del cuestionario SUS. Fuente: Elaboración propia.

En su valoración cuantitativa, figura 6, podemos observar que la puntuación mínima es de 87,5 sobre 100, mientras que el resto supera la puntuación de 95. Siendo la media de la valoración de los docentes de 94,38 puntos sobre 100.

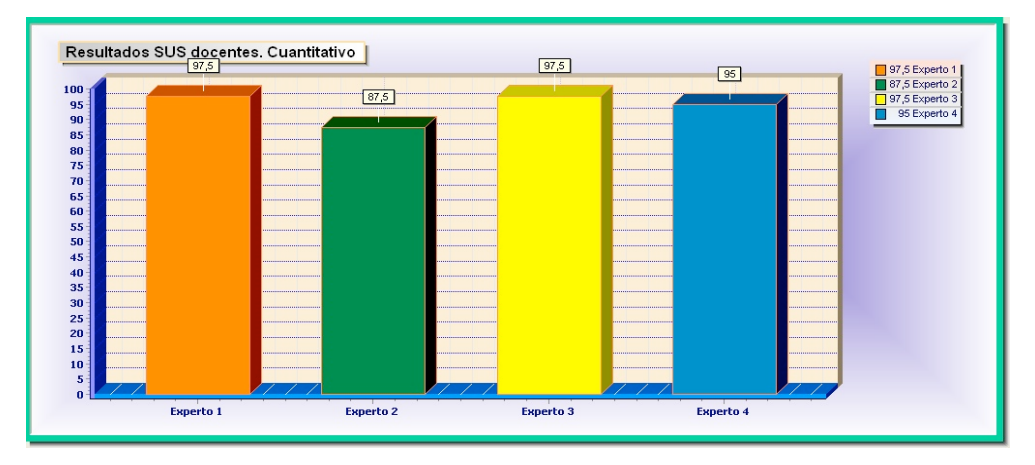

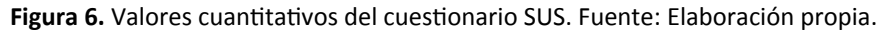

Sobre el TPACK. Los escasos resultados que se obtienen en el modelo TPACK no son concluyentes puesto que se trata de una primera aproximación a los diferentes subconjuntos. En una segunda fase se pretende diseñar un cuestionario explícito para cada uno de ellos y elaborar una valoración de cada aplicación en función de las tres variables. Los resultados se centran en la viabilidad y adaptación de la aplicación al modelo, tal y como se refleja en la tabla 1.

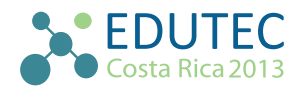

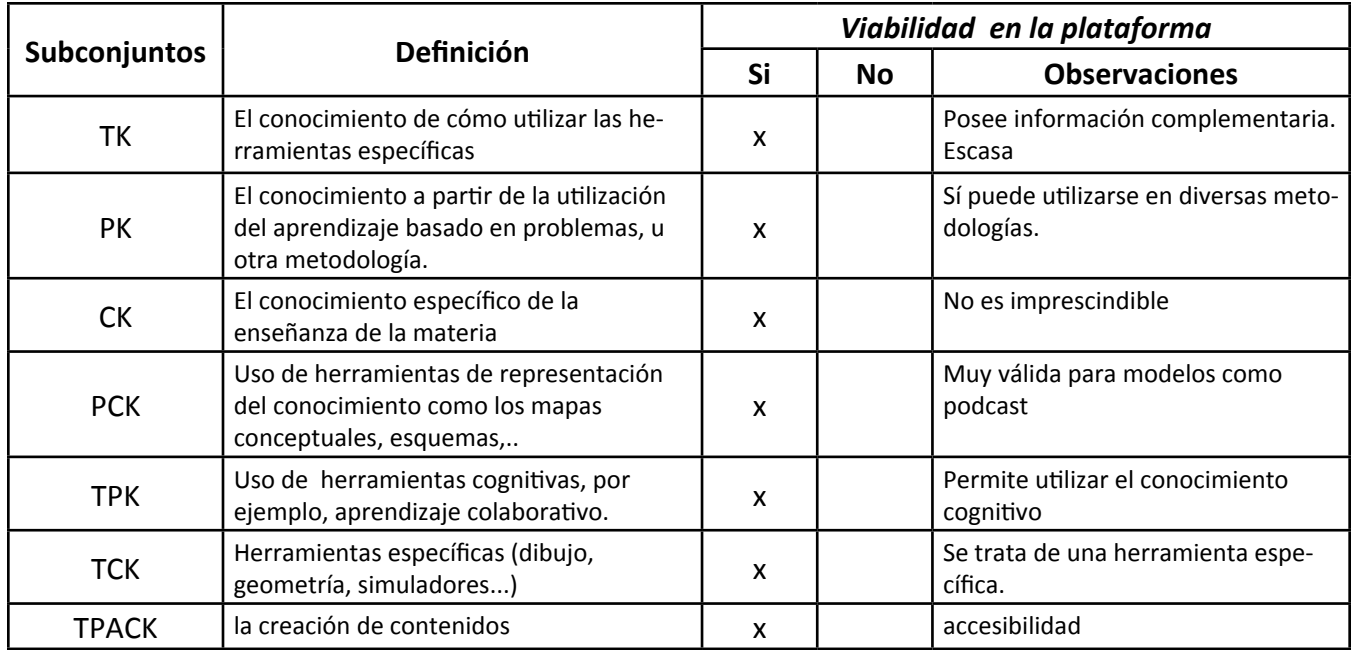

**Fuente:** Elaboración propia a partir de Chai (2013).

### *Discusión*

En este estudio queda patente que las informaciones que remiten los desarrolladores de este tipo de aplicaciones no siempre se implementan a las primeras de cambio. Algunas veces se deben realizar pequeñas modificaciones en su instalación y en otras ocasiones descartarlas por motivos tecnológicos o simplemente no se ciñen a la metodología pedagógica más adecuada para la creación del curso. En dicho informe se incorporan observaciones a las dimensiones (subconjuntos) del TPACK para cada herramienta, como se muestra en la tabla 2, pero es necesario un segundo paso para incluir un cuestionario específico para cada herramienta.

El modelo para el estudio se considera eficaz tal y como se refleja al detectar, en las primeras fases, que la aplicación *'Autoview'* resulta inviable en moodle. Al utilizar un sistema lineal, no suele detectarse la anomalía hasta la fase de evaluación (diseño instruccional clásico).

En cuanto a los datos obtenidos se observa que el grado de satisfacción y facilidad de uso de *'Online Audio Recording'* es alto por parte de los docentes. Si nos atenemos a la facilidad de uso a partir de la normativa ISO 9241-11/ y 9126, a los criterios de eficacia, eficiencia y satisfacción; se observa que la eficacia, como capacidad de realizar tareas por parte de una aplicación, es valorado satisfactoriamente. Así como también los otros dos criterios, eficiencia y satisfacción, alcanzan unos guarismos altamente significativos.

Queda como segunda fase de este estudio, elaborar un cuestionario para la valoración de las aplicaciones a partir del modelo TPACK por parte de los docentes. No es una tarea fácil puesto que las aplicaciones existentes abarcan un amplio contexto y ello implica una elaboración detallada de las cuestiones que debe incluir el documento y el perfil del docente.

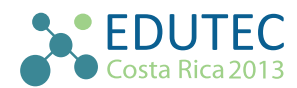

## *Conclusiones*

Podemos concluir que este estudio de aplicaciones para moodle 2.3 es válido y ofrece la posibilidad que el docente posea una implicación más directa a la hora de diseñar contenidos, puesto que se centra en su grado de satisfacción y facilidad de uso de la aplicación.

 Y, por otro lado, el procedimiento establecido se muestra como eficiente y contempla todas las posibilidades de aceptar o descartar una aplicación en base a las dimensiones propuestas en el TPACK. Es cierto que es necesario desarrollar un cuestionario específico para este modelo que haga referencia a la relación entre las aplicaciones y las tres dimensiones (T, C y K), circunstancia que no se ha efectuado hasta la fecha.

Un docente que denota un bajo grado de satisfacción con respecto a una nueva aplicación para crear sus contenidos, la descartará y, muy posiblemente, utilice aquellas aplicaciones conocidas con anterioridad siguiendo un patrón longitudinal y que no aportará nuevos incentivos o mejoras de calidad de los contenidos.

Una aplicación que no cumpla con el grado de satisfacción y uso por parte del docente puede provocar un estancamiento cognitivo, así como de rechazo del curso por parte del alumnado. Así como el abandono, una realidad en los cursos a distancia. De ahí, la importancia de crear nuevos contenidos teniendo en cuenta estos criterios de usabilidad, aportando además información complementaria a partir de las dimensiones que ofrece el TPACK, como metodología. El objetivo es crear un proceso dinámico en donde el alumno no se convierta en un mero usuario de 'descarga información'.

Este proceso de selección de aplicaciones y su posterior estudio, aporta una nueva vía para que los docentes puedan crear nuevos contenidos. El hecho de contar con un informe final, en el cual se incorpora información referente, no tan solo a la tecnológica (T), sino además de las dimensiones del conocimiento (K) y pedagógica (P); siguiendo el modelo TPACK facilita el trabajo del docente a la hora de seleccionar aplicaciones que cumplan con el modelo pedagógico diseñado para el curso a distancia, permitiendo que el entorno como propio curso sean más flexibles, Salinas (2005).

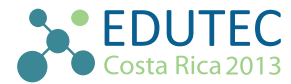

### *Referencias*

Bartolomé, A (2012). *Moodle ha muerto, larga vida a Edmodo*. Recuperado de <http://xurl.es/357q3>

- Bangor, A., Kortum, P. T., & Miller, J. T. (2008). An empirical evaluation of the System Usability Scale. *International Journal of Human-Computer Interaction*, 24(6), 574-594. [http://dx.doi.](http://dx.doi.org/10.180/10447310802205776 ) [org/10.180/10447310802205776](http://dx.doi.org/10.180/10447310802205776 )
- Boulet, G. (2007). *Rapid prototyping : an efficient way to collaboratively design and develop e- learning content*. Recuperado de [http://www.guyboulet.net/site/docs/Rapid\\_prototyping.pdf](http://www.guyboulet.net/site/docs/Rapid_prototyping.pdf)
- Brooke, J. (1996). SUS: a "quick and dirty" usability scale. In P. W. Jordan, B. Thomas, B. A. Weerdmeester, & A. L. McClelland (Eds.), *Usability Evaluation in Industry* (pp. 189-194). London: Taylor and Francis.
- Chai, C.-S., Koh, J. H.-L., & Tsai, C.-C. (2013). A Review of Technological Pedagogical Content Knowledge. *Educational Technology & Society*, 16 (2), 31–51.
- De Benito, B. (2000). *Herramientas para la creación, distribución y gestión de cursos a través de internet.* Edutec. Revista Electrónica de Tecnología Educativa Núm. 12. /junio 00. Recuperado de<http://xurl.es/wrryk>
- Mishra, P. & Koehler, M.K. (2006) *Technological pedagogical content knowledge: A framework for teacher knowledge*, 1017-1054. In Teachers College Record 108. Recuperado de [http://punya.](http://punya.educ.msu.edu/publications/journal_articles/mishra-koehler-tcr2006.pdf ) educ.msu.edu/publications/journal\_articles/mishra-koehler-tcr2006.pdf
- Roberts, T. Jones, D. Romm, C. (2000) *Four Models of Online Learning*. Recuperado de [http://](http://davidtjones.wordpress.com/publications/four-models-of-on-line-teaching/) [davidtjones.wordpress.com/publications/four-models-of-on-line-teaching/](http://davidtjones.wordpress.com/publications/four-models-of-on-line-teaching/)
- Salinas, J. (2005). *La gestión de los entornos virtuales de formación.* Recuperado d[e http://gte.uib.es/]( http://gte.uib.es/pape/gte/sites/gte.uib.es.pape.gte/files/gestioEVEA_0.pdf) [pape/gte/sites/gte.uib.es.pape.gte/files/gestioEVEA\\_0.pdf]( http://gte.uib.es/pape/gte/sites/gte.uib.es.pape.gte/files/gestioEVEA_0.pdf)
- Standards ISO. (2011). *International standards for HCI and usability Standards related to usability can be categorised as primarily concerned with : Development of ISO standards*, 1-13. Recuperado de [http://www.usabilitynet.org/tools/r\\_international.htm](http://www.usabilitynet.org/tools/r_international.htm)

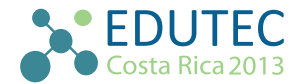